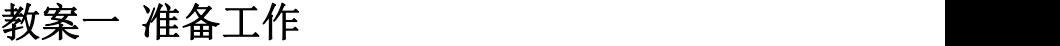

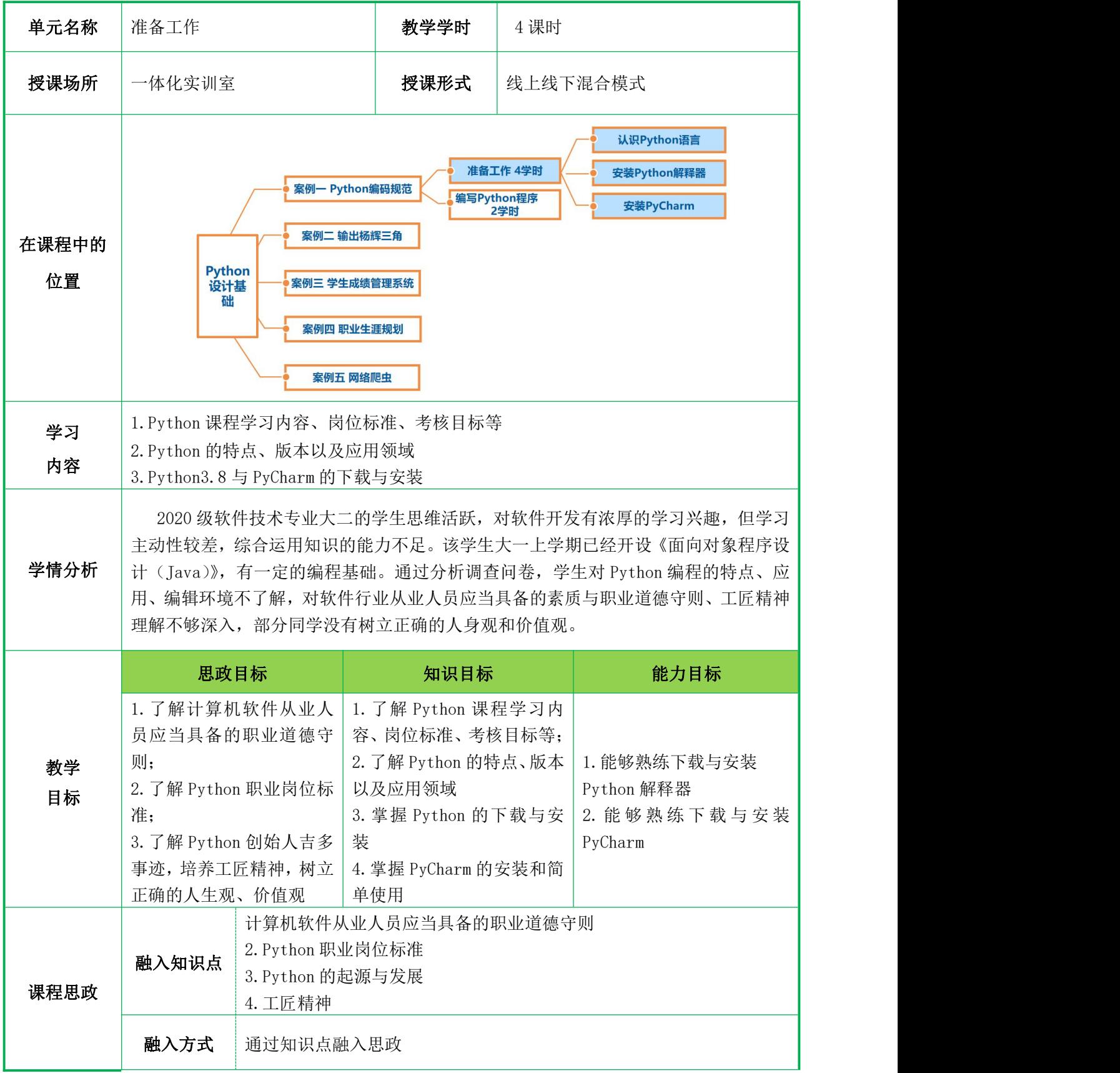

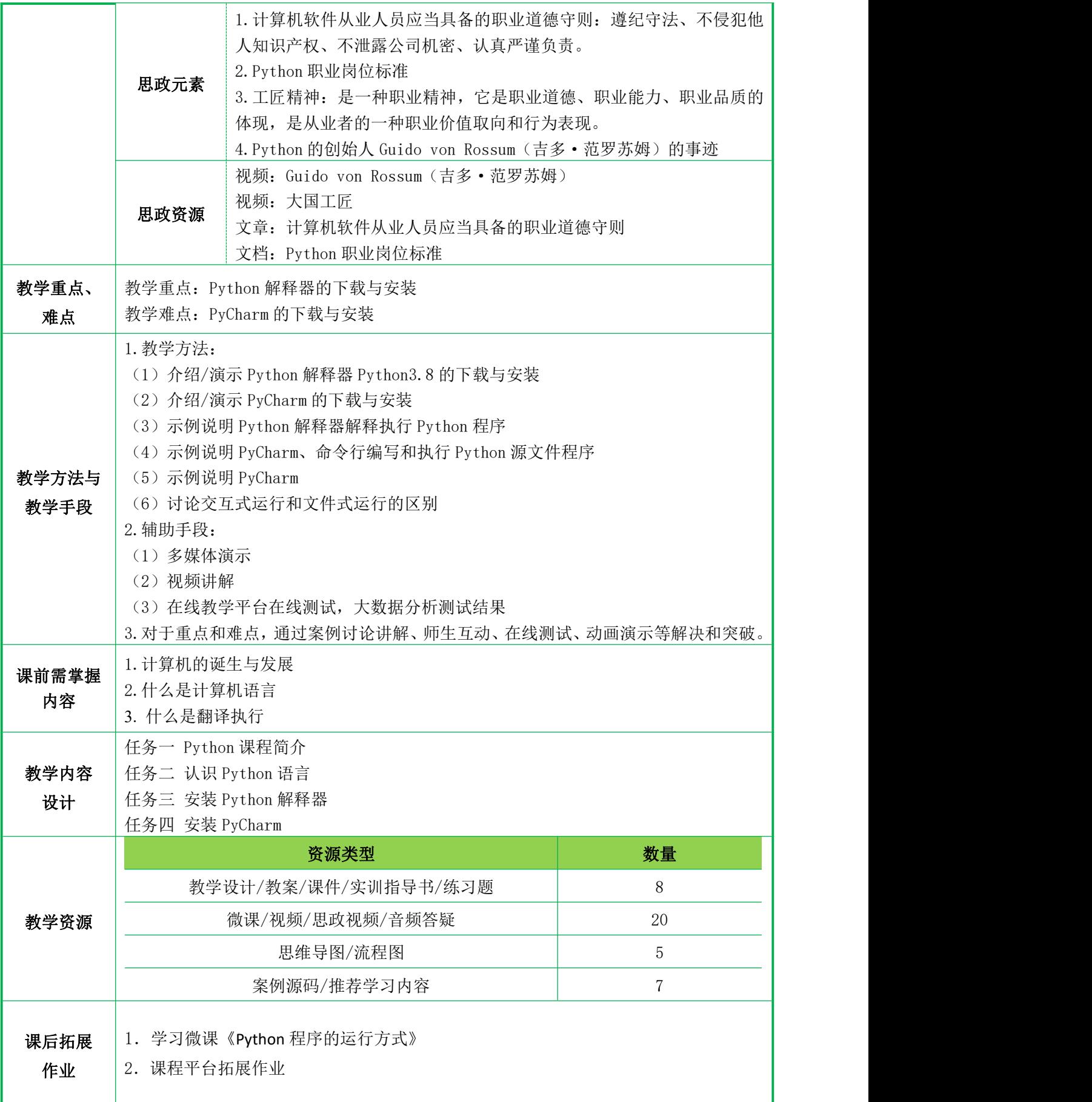

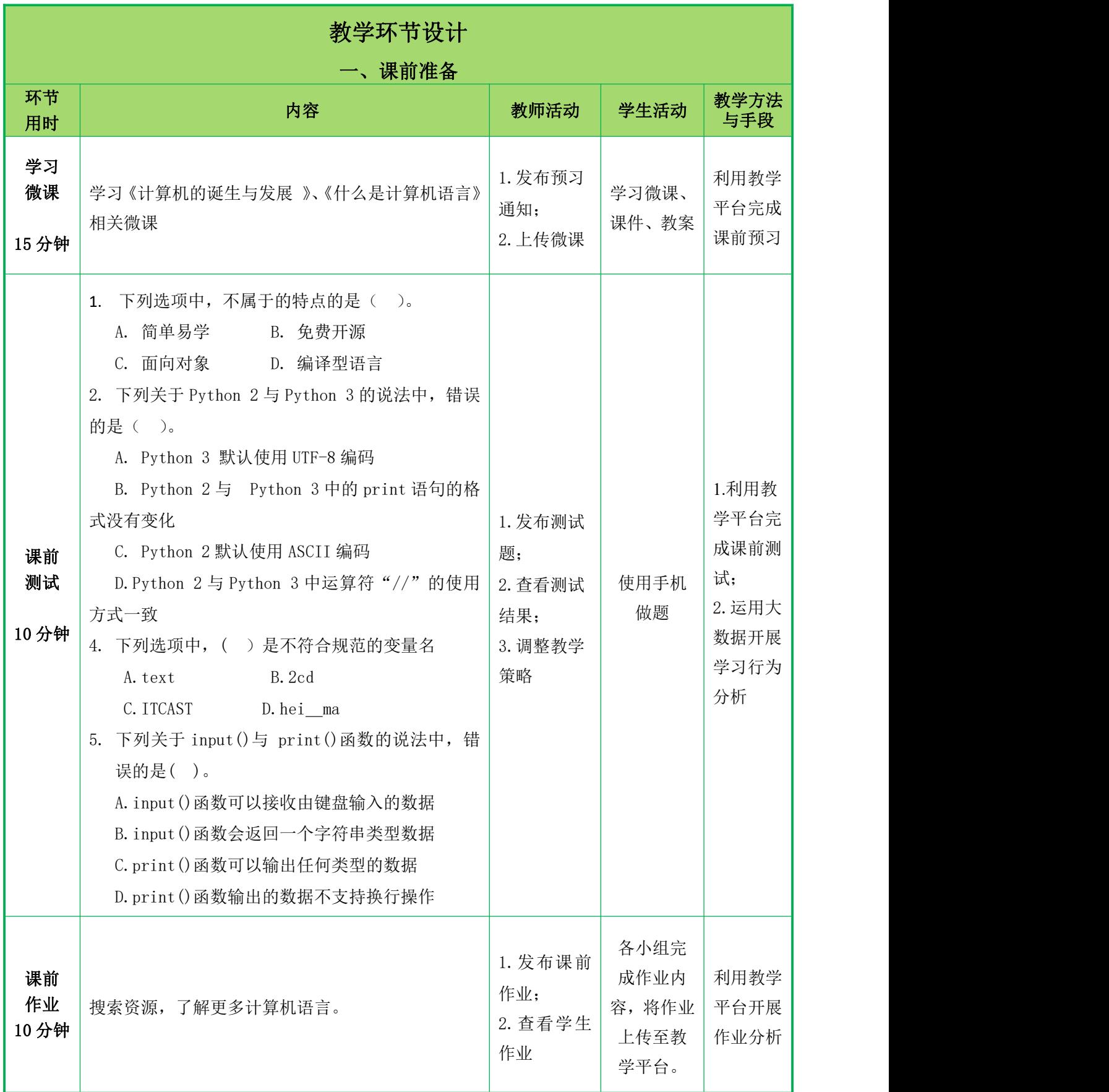

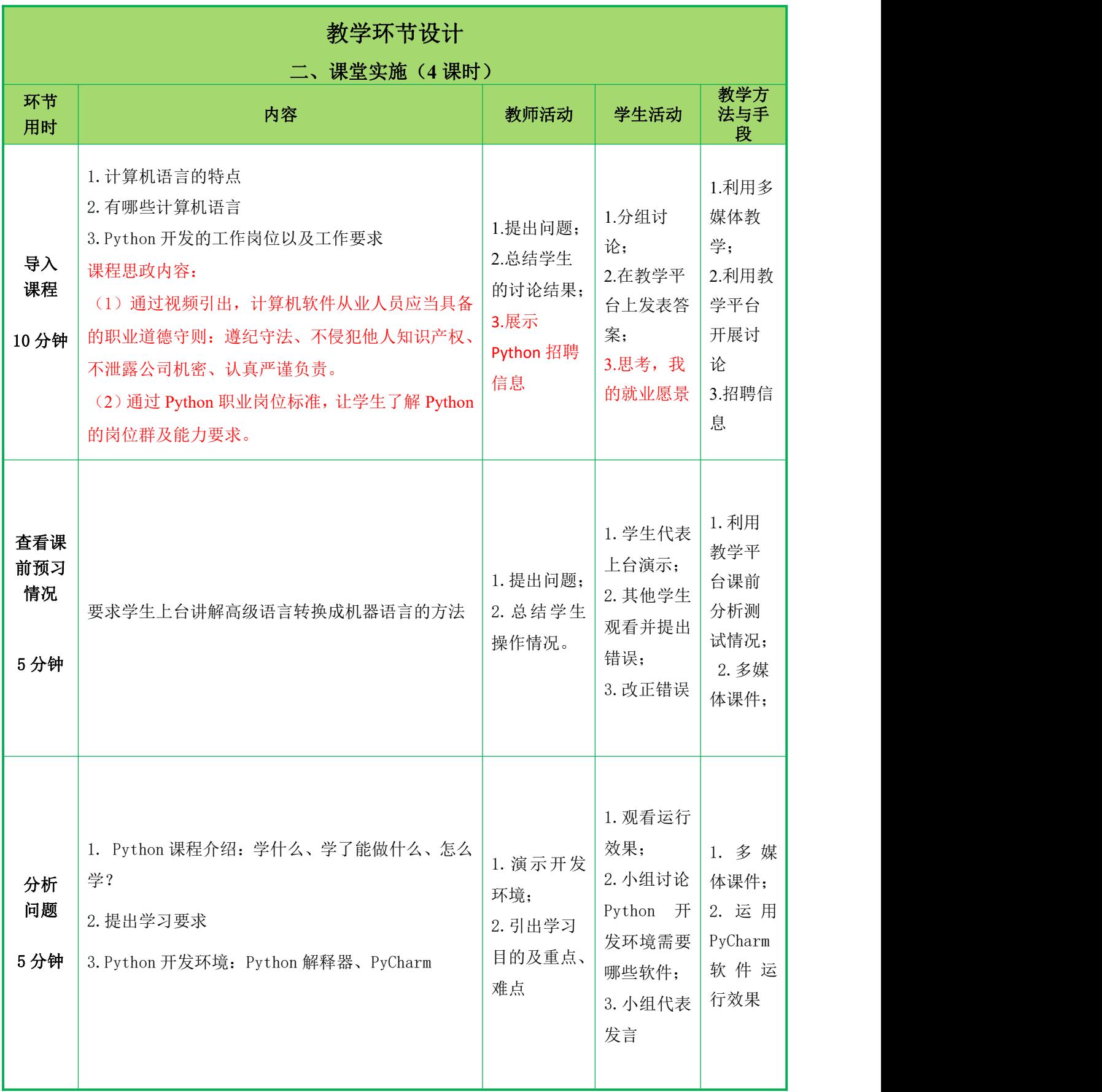

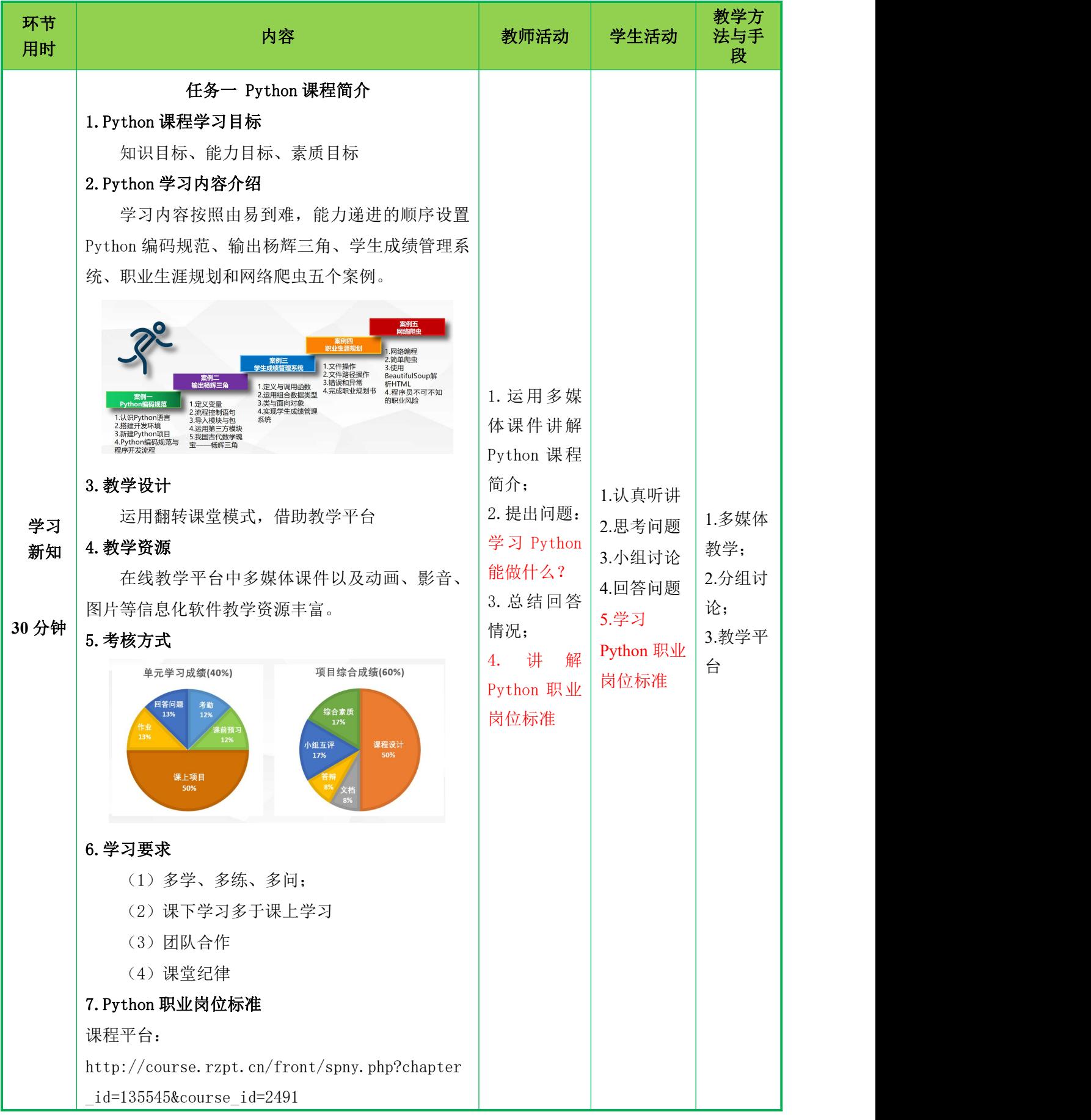

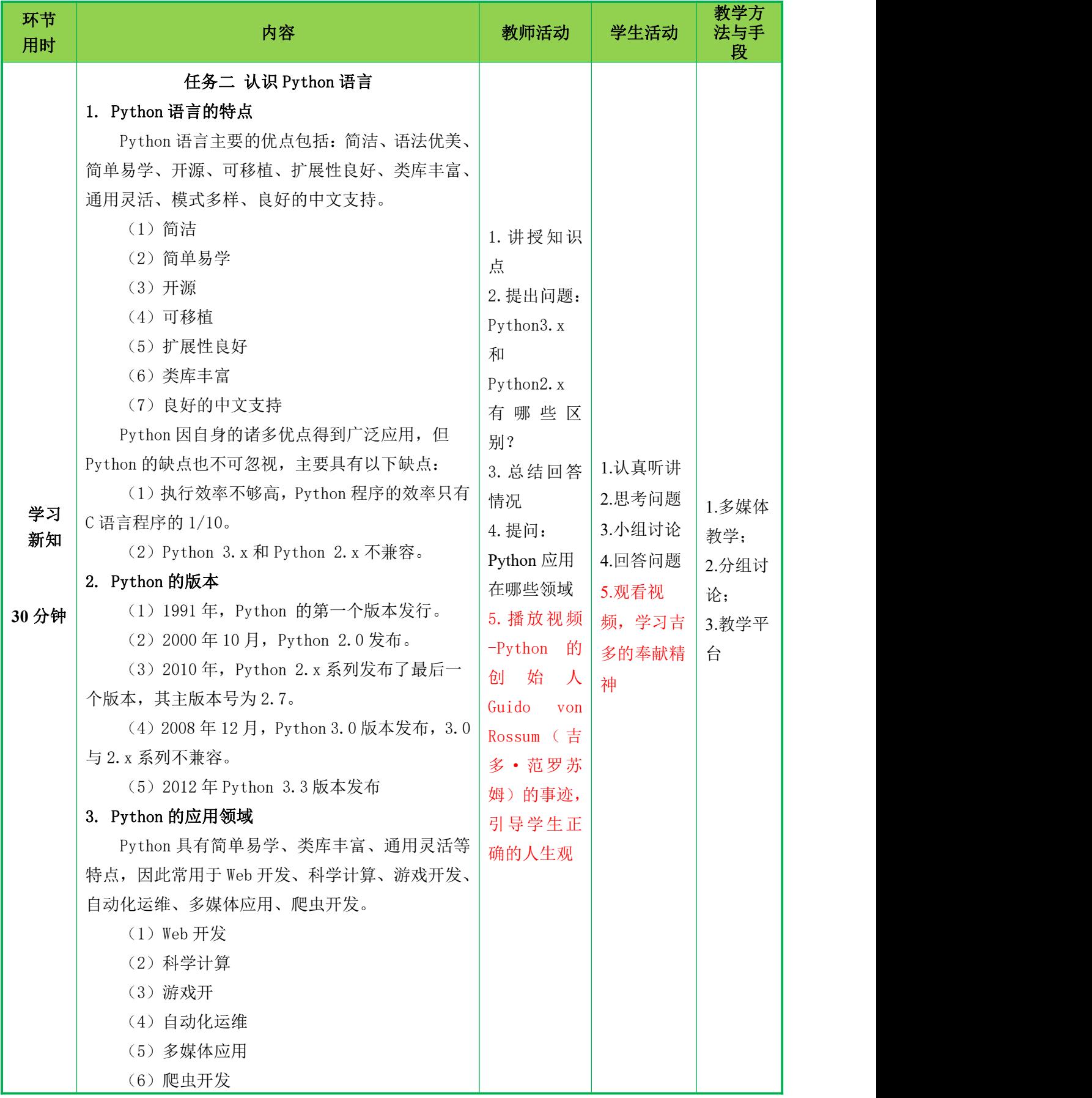

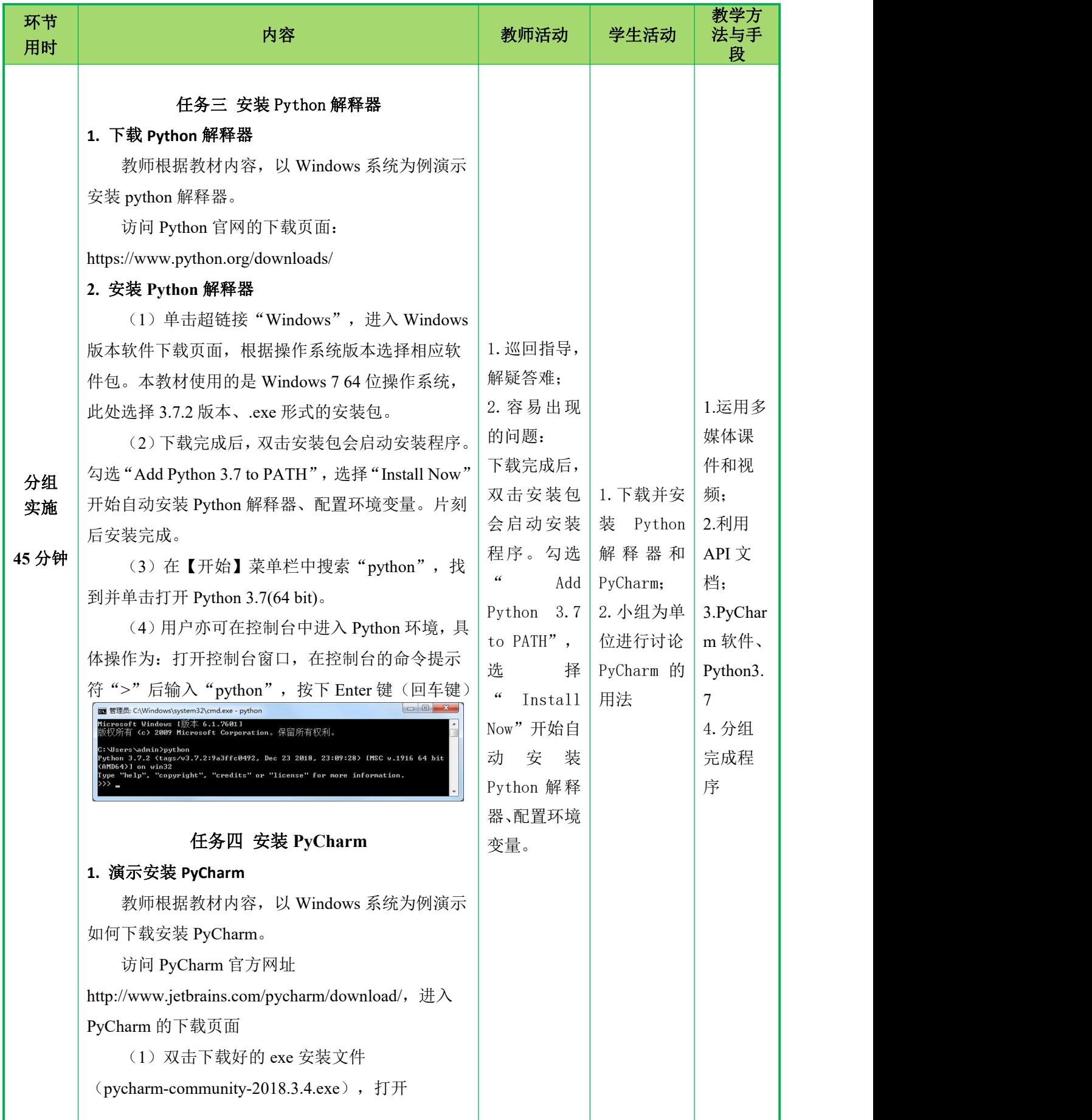

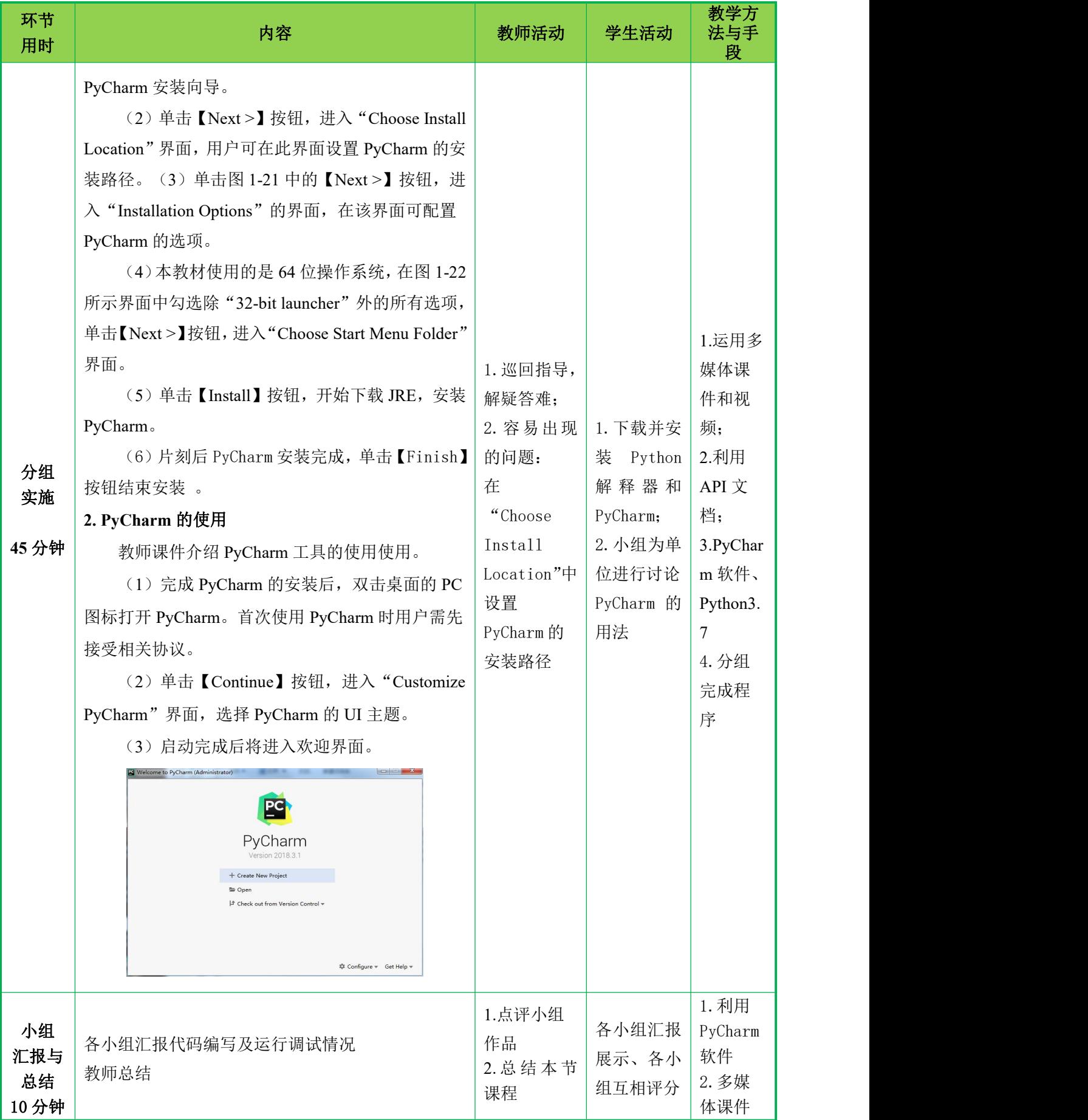

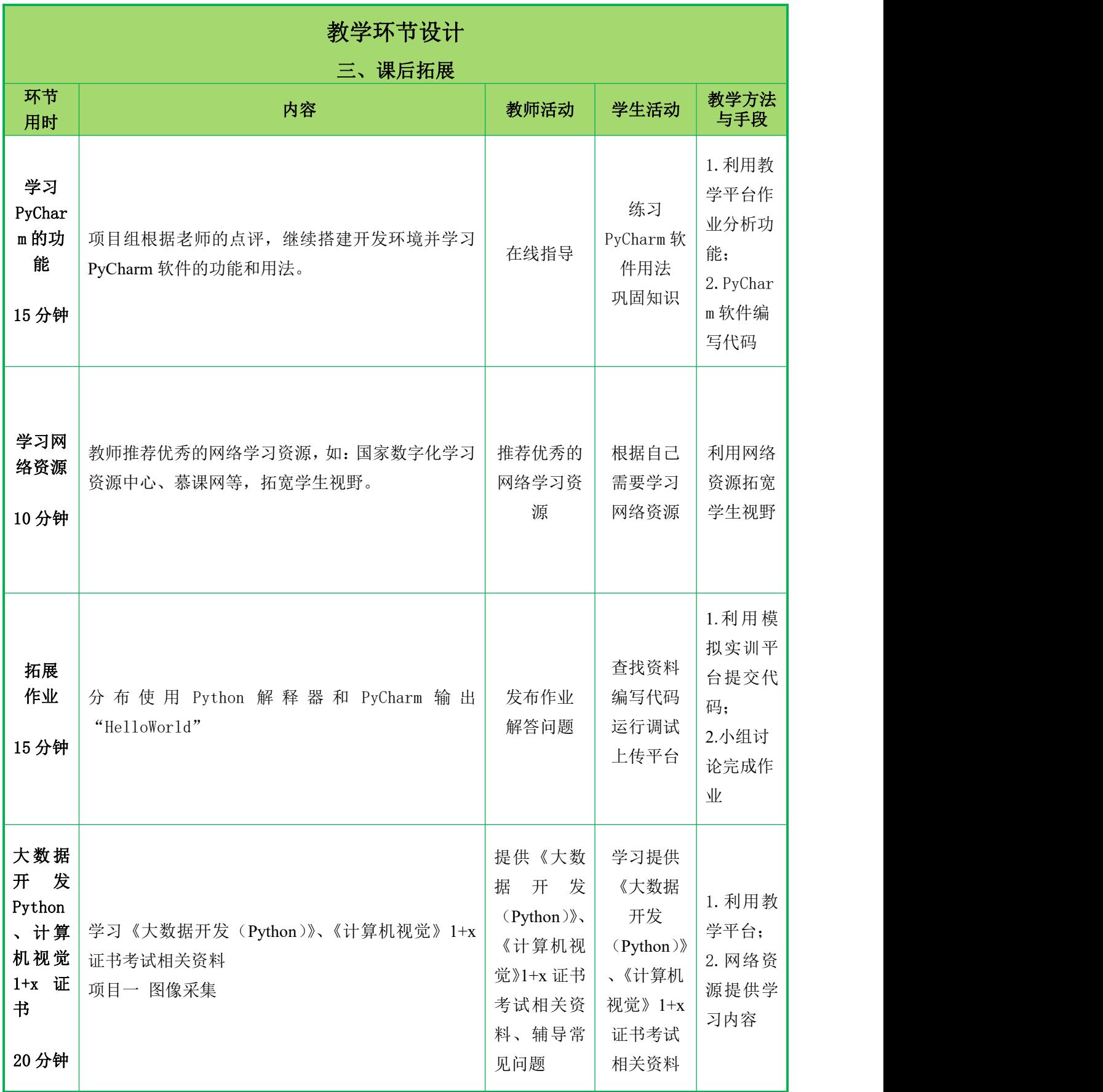

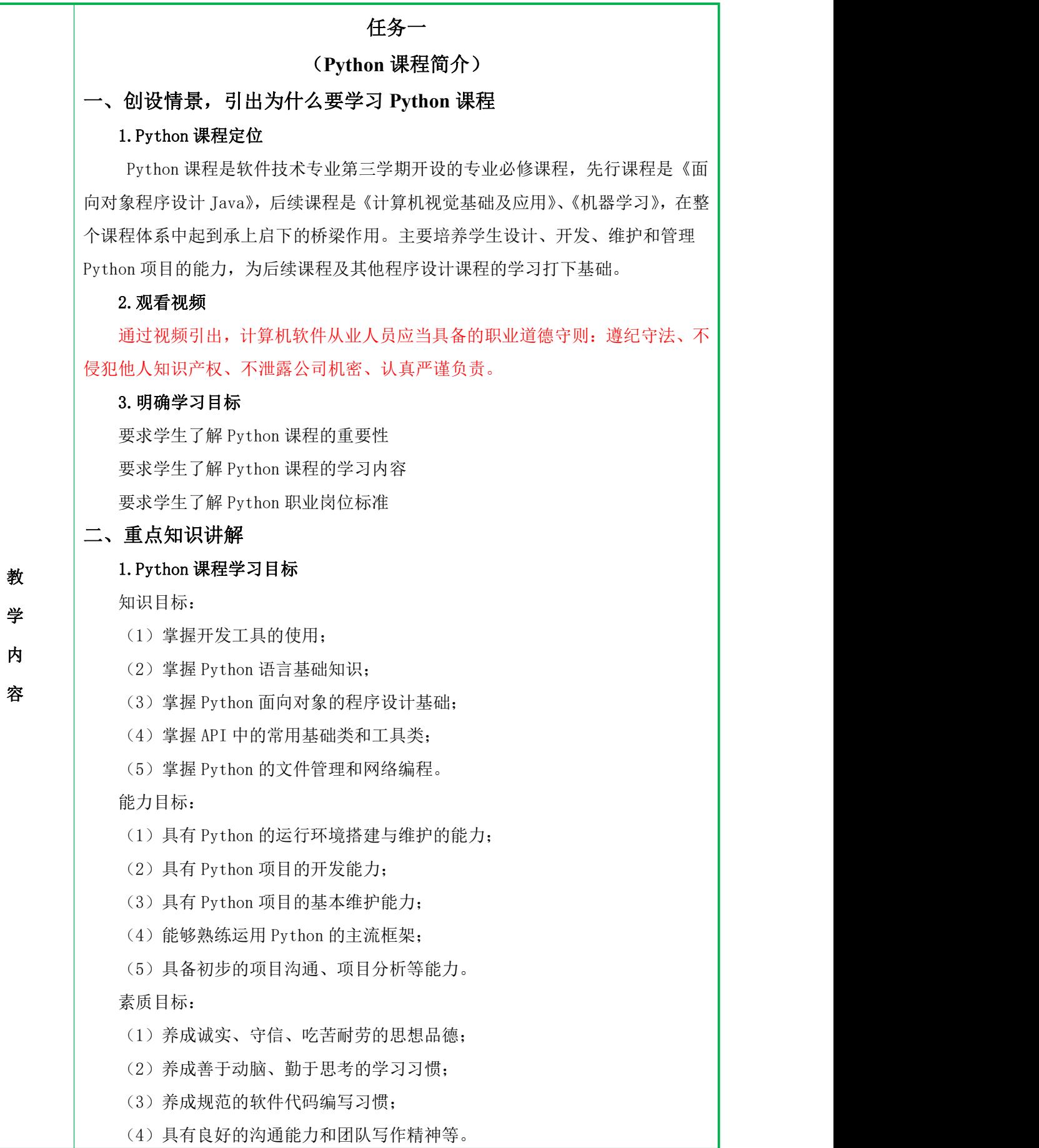

10

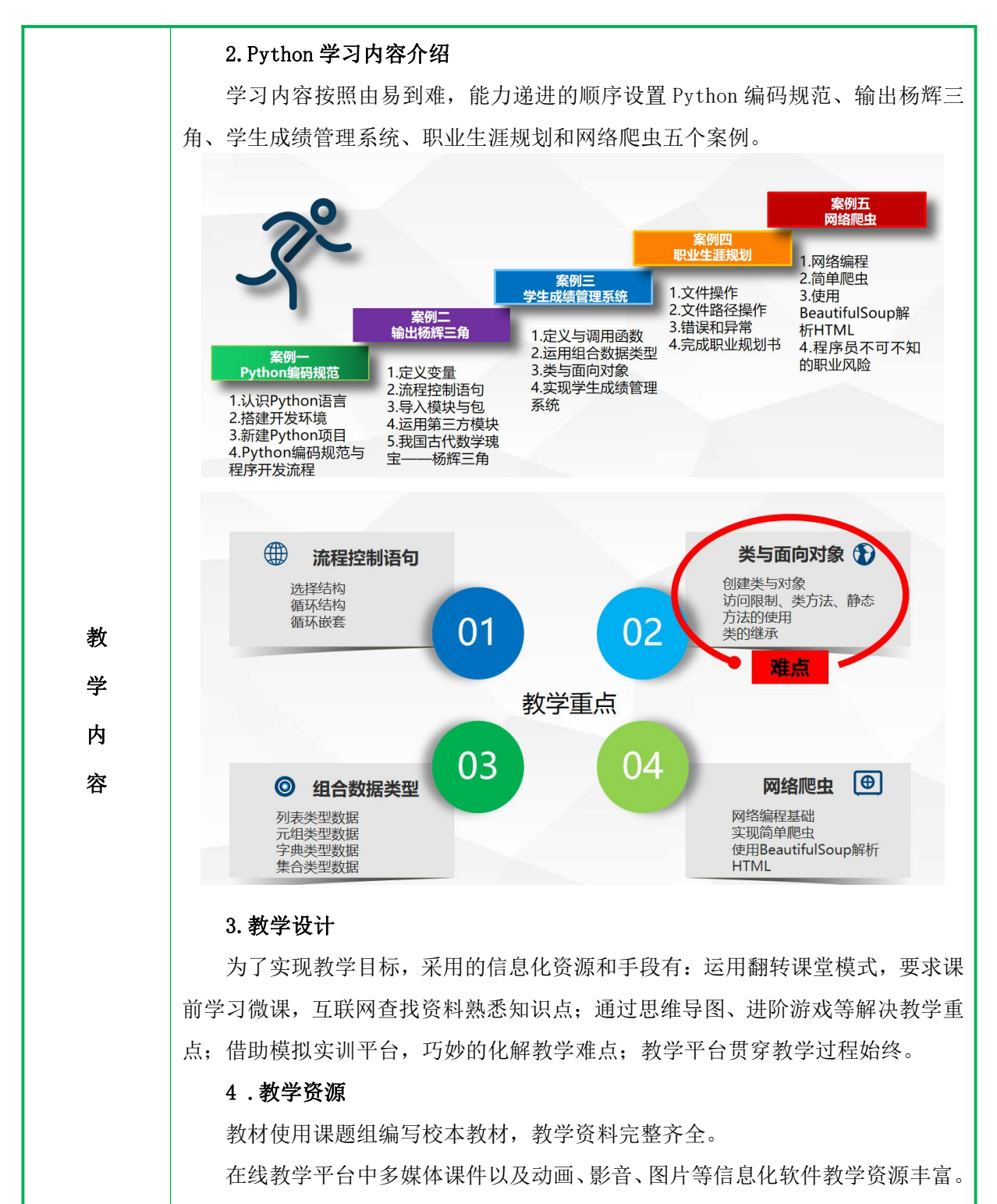

网络教学环境好,课程网站界面简洁、美观,浏览方便。

5.考核方式

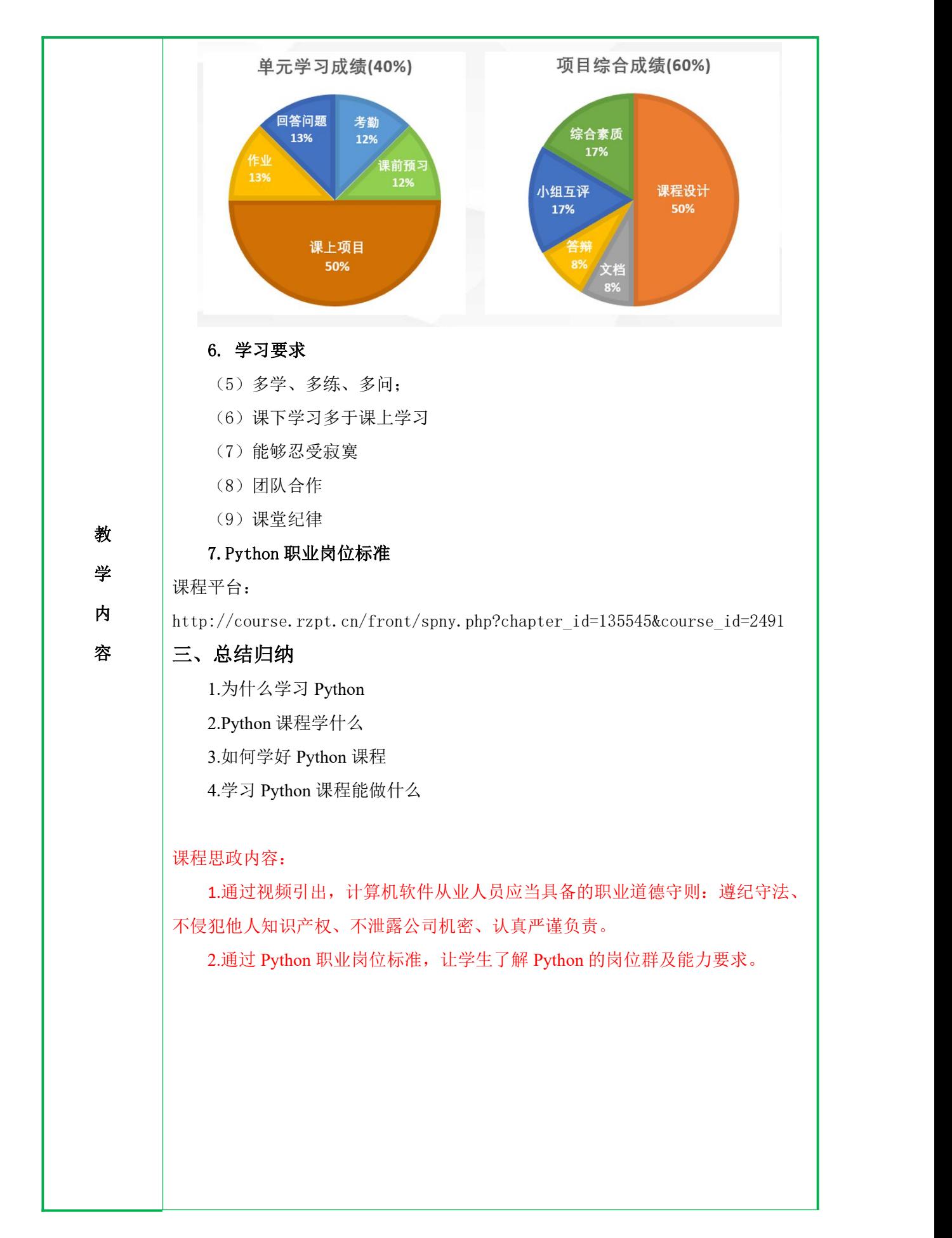

# 教 学 高级语言并非一种语言,而是诸多编程语言的统称。 内 常见的高级语言有 Python、C、C++、Java、JavaScript、PHP、Basic、C#等等 | 容 2. 什么是翻译执行 任务二 (计算机与计算机语言、认识 **Python** 语言) 一、构造情境,引出计算机与计算机语言 1.计算机语言的产生与发展 计算机语言分为 3 类:机器语言、汇编语言和高级语言。 (1)机器语言 机器语言是第一代编程语言,早期的计算机语言只有机器语言,但如今已罕有 人学习和使用。机器语言是由 0、1 组成的二进制代码表示的指令,这类语言可以 被 CPU 直接识别,具有灵活、高效等特点。但机器语言有个不可忽视的缺点:可移 植性差。 (2)汇编语言 汇编语言中通过带符号或助记符的指令和地址代替二进制代码,因此汇编语言 也被称为符号语言。 (3)高级语言 高级语言被广泛应用于众多领域,但使用高级语言编写的程序无法被计算机识 别,在执行之前需要先将高级语言代码翻译成机器语言代码。根据不同的翻译方式, 执行分位编译执行和解释执行。 (1)编译执行 编译执行是指通过编译程序(也称为编译器)将源代码(source code)一次 性编译成目标程序,再由计算机运行目标程序的过程,其中源代码指由高级语言编 写的代码 (2)解释执行 解释执行与编译执行主要的区别是翻译时的解释程序不产生目标代码,且解释 器在翻译源代码的同时执行中间代码。 课程思政: 计算机语言的发展离不开无千千万万程序员们的共同努力.我们要学习他们的 奉献精神、工匠精神。 视频:大国工匠 工匠精神:是一种职业精神,它是职业道德、职业能力、职业品质的体现,是

从业者的一种职业价值取向和行为表现。"工匠精神"的基本内涵包括敬业、精益、 专注、创新等方面的内容。

#### 3. 明确学习目标

要求学生理解程序翻译执行的过程

要求学生掌握 Python 语言的特点

要求学生掌握 Python 版本之间的区别

## 二、进行重点知识的讲解

### 1. Python 语言的特点

Python 语言主要的优点包括:简洁、语法优美、简单易学、开源、可移植、扩 展性良好、类库丰富、通用灵活、模式多样、良好的中文支持。

(1)简洁。在实现相同功能时,Python 代码的行数往往只有 C、C++、Java 代码数量的 1/5~1/3。

教 C 语言,但它摒弃了 C 语言中复杂的指针,同时秉持"使用最优方案解决问题"的 学 原则,使语法得到了简化,降低了学习难度。 (2)简单易学。与其他编程语言相比,Python 是一门简单易学的编程语言, 它使编程人员更注重解决问题,而非语言本身的语法和结构。Python 语法大多源自

内 (3)开源。Python 自身具有足够多引人注目的优点,该优先吸引了大量的人 容 使用和研究 Python; Python 是 FLOSS(自由/开放源码软件)之一,用户可以自由 | 地下载、拷贝、阅读、修改代码,并能自由发布修改后的代码,这使相当一部分用 户热衷于改进与优化 Python。

(4)可移植。Python 作为一种解释型语言,可以在任何安装有 Python 解释器 的平台中执行,因此 Python 具有良好的可移植性,使用 Python 语言编写的程序可 以不加修改地在任何平台中运行。

(5)扩展性良好。Python 从高层上可引入.py 文件,包括 Python 标准库文件, 或程序员自行编写的.py 形式的文件;在底层可通过接口和库函数调用由其它高级 语言编写的代码。

(6)类库丰富。Python 解释器拥有丰富的内置类和函数库,世界各地的程序 员通过开源社区又贡献了十几万个几乎覆盖各个应用领域的第三方函数库,使开发 人员能够借助函数库实现某些复杂的功能。

(7)良好的中文支持。Python 3.x 解释器采用 UTF-8 编码表达所有字符信息, 该编码不仅支持英文,还支持中文、韩文、法文等各类语言,使得 Python 程序对 字符的处理更加灵活与简洁。

Python 因自身的诸多优点得到广泛应用,但 Python 的缺点也不可忽视,主要 具有以下缺点:

(1)执行效率不够高,Python 程序的效率只有 C 语言程序的 1/10。

(2)Python 3.x 和 Python 2.x 不兼容。

2. Python 的版本

(1)1991 年,Python 的第一个版本公开发行,此版本使用 C 语言实现,能调 用 C 语言的库文件。

(2)2000 年 10 月,Python 2.0 发布。

(3)2010 年,Python 2.x 系列发布了最后一个版本,其主版本号为 2.7。

(4)2008 年 12 月,Python 3.0 版本发布,3.0 与 2.x 系列不兼容。

(5)2012 年 Python 3.3 版本发布,2014 年 Python 3.4 版本发布,2015 年 Python 3.5 版本发布,2016 年 Python 3.6 版本发布,2018 年 6 月 27 日 Python 3.7.0 发布。目前主要的 Python 标准库更新只针对 Python 3.x 系列。

#### 3. Python 的应用领域

Python 具有简单易学、类库丰富、通用灵活等特点,因此常用于 Web 开发、科 学计算、游戏开发、自动化运维、多媒体应用、爬虫开发。

(1)Web 开发。Python 是 Web 开发的主流语言,与 JS、PHP 等广泛使用的语 言相比,Python 的类库丰富、使用方便,能够为一个需求提供多种方案。

教 │ (2)科学计算。Python 提供了支持多维数组运算与矩阵运算的模块 numpy、┃  $\frac{1}{2}$  文持高级科学计算的模块 scipy、支持 2D 绘图功能的模块 matplotlib,又具有简 | 内 单易学的特点,因此被科学家用于编写科学计算程序。

容 (3)游戏开发。很多游戏开发者先利用 Python 或 Lua 编写游戏的逻辑代码, 再使用 C++编写图形显示等对性能要求较高的模块。Python 标准库提供了 pygame 模块,利用这个模块可以制作 2D 游戏。

(4)自动化运维。Python 又是一种脚本语言,Python 标准库又提供了一些能 够调用系统功能的库,因此 Python 常被用于编写脚本程序,以控制系统,实现自 动化运维。

(5)多媒体应用。可以处理图像、声音、视频、动画等,并动态生成统计分 析图表; 提供二维和三维图像的处理功能。

(6)爬虫开发。爬虫程序通过自动化程序有针对性地爬取网络数据,提起可 用资源。Python 拥有良好的网络支持,具备相对完善的数据分析与数据处理库,又 兼具灵活简洁的特点,因此被广泛应用于爬虫领域之中。

#### 三、归纳总结,布置课后作业

1. 回顾上课前的学习目标,对本节课知识点进行总结。

带领学生回顾计算机与计算机语言、翻译过程、Python 语言发展历史、特点、 应用领域,计算机程序编译过程。

2. 布置随堂练习,检查学生掌握情况。

根据随堂练习资源,给学生布置随堂练习,检测学生的掌握程度。

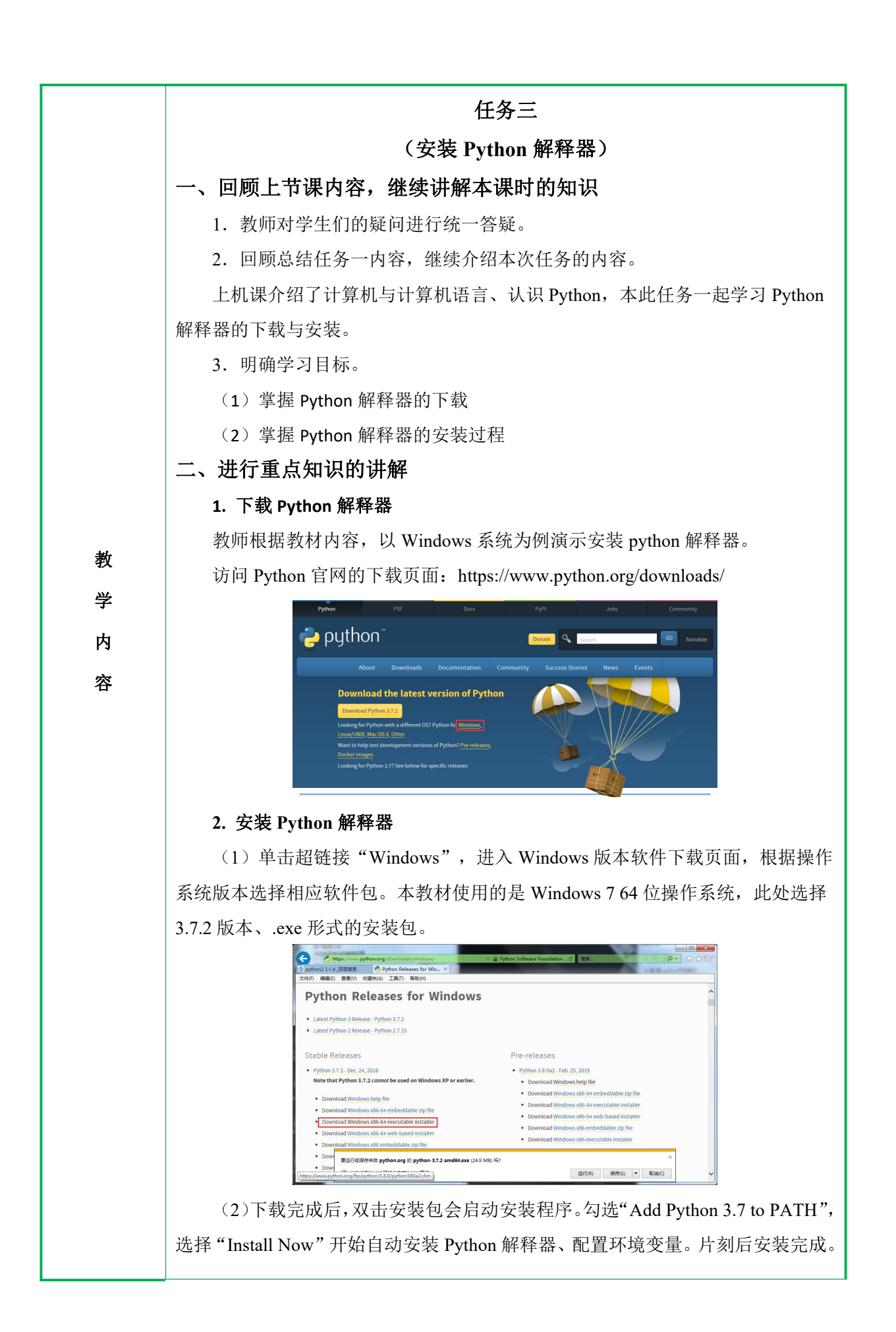

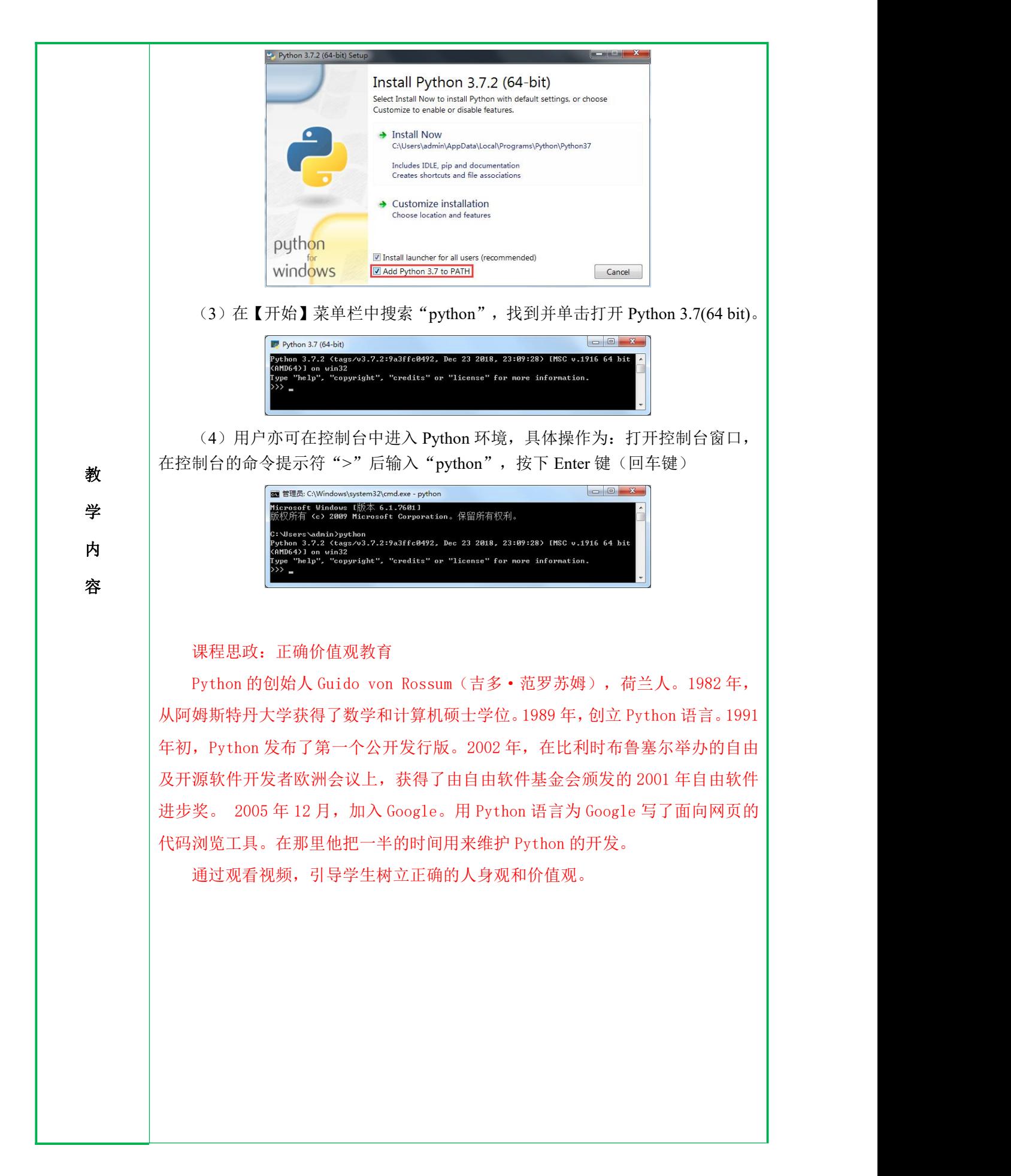

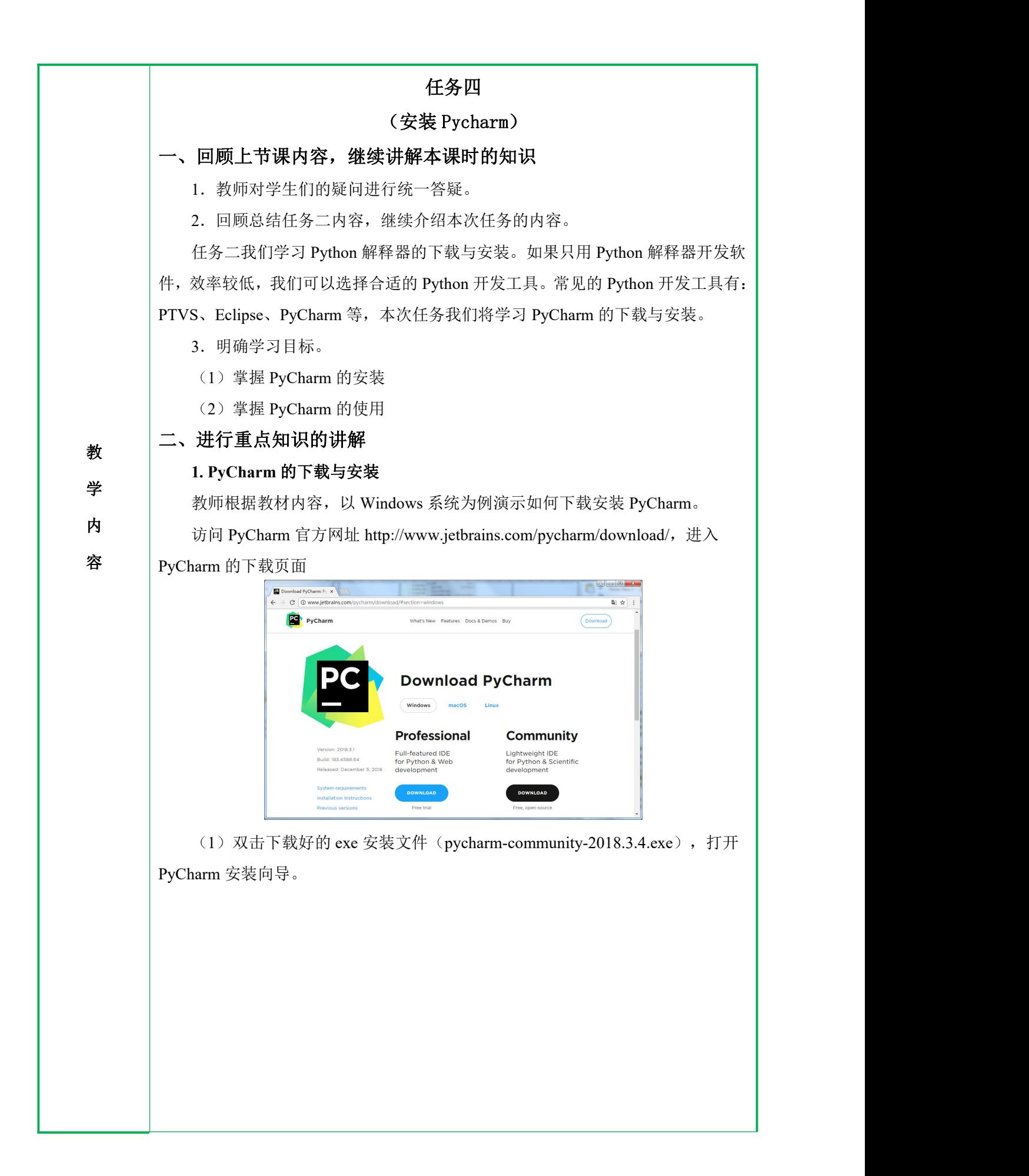

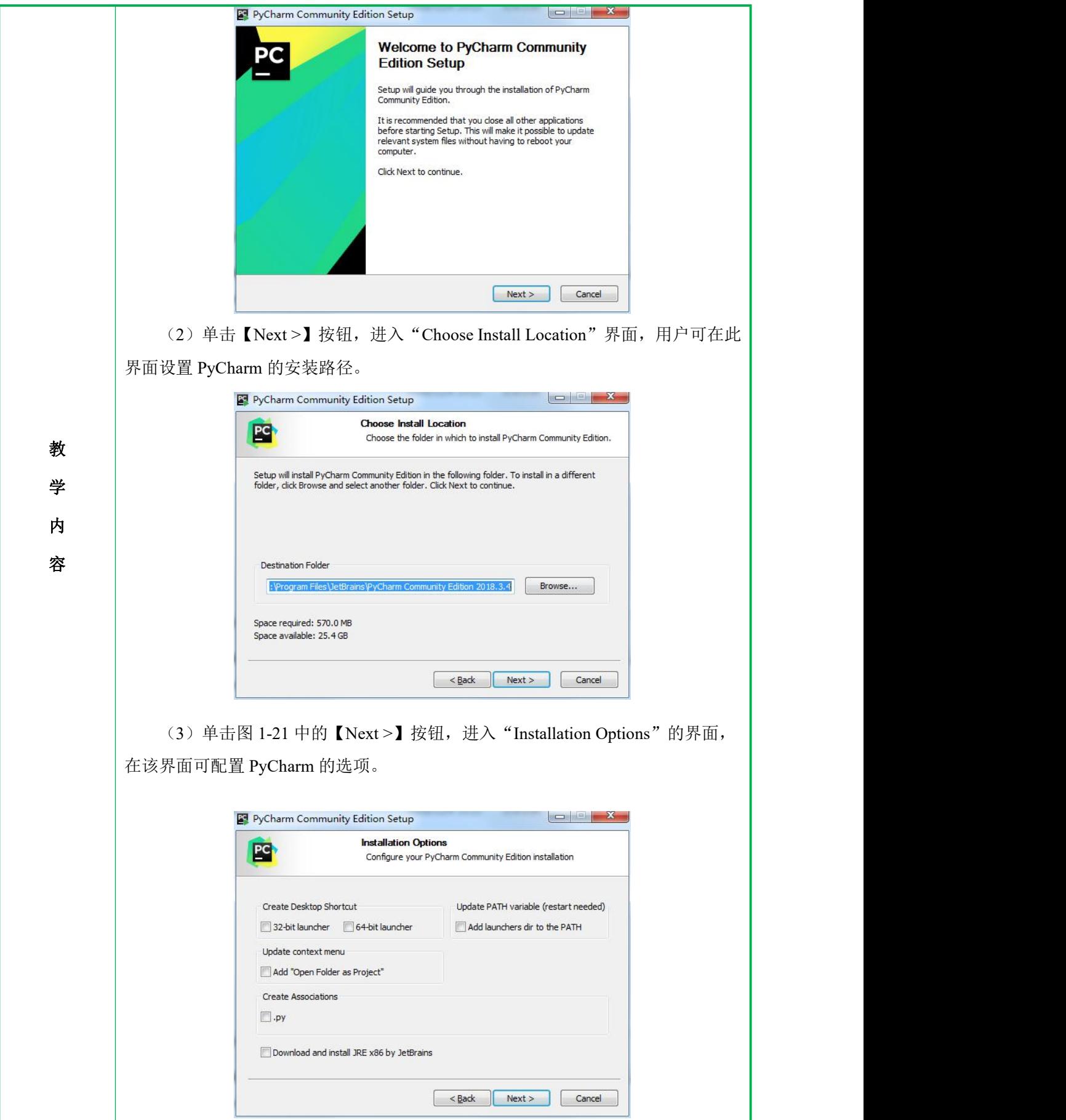

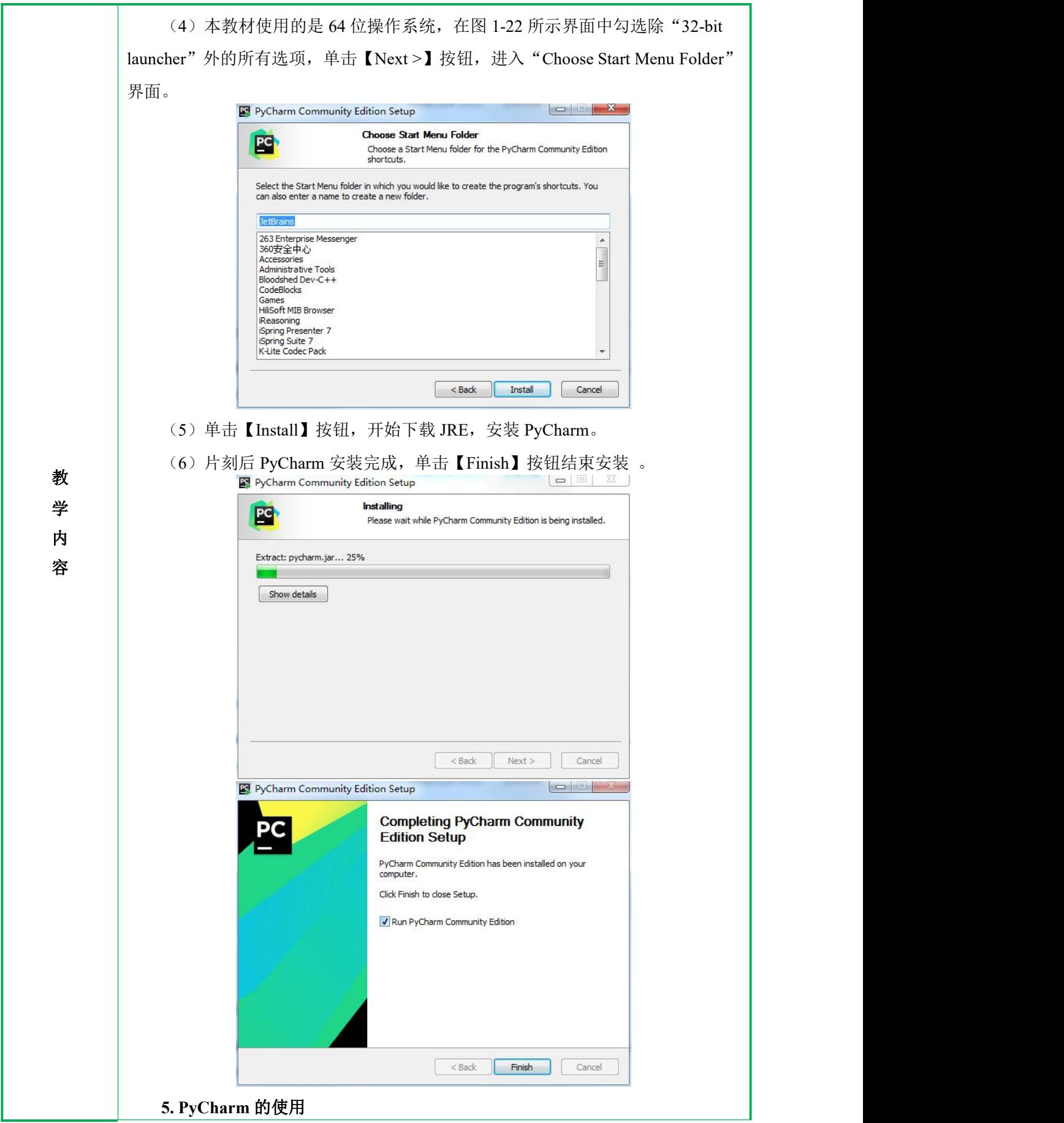

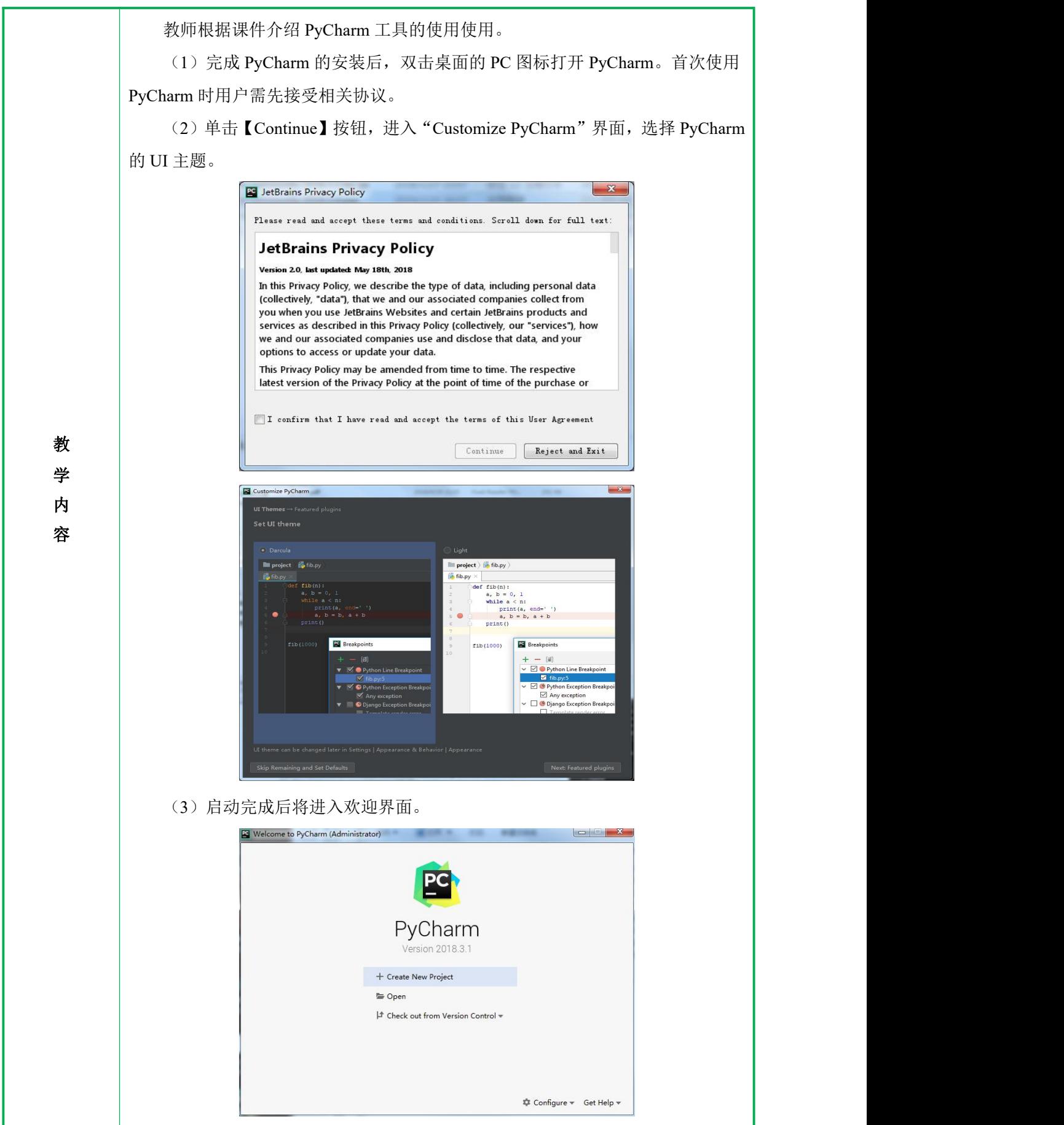

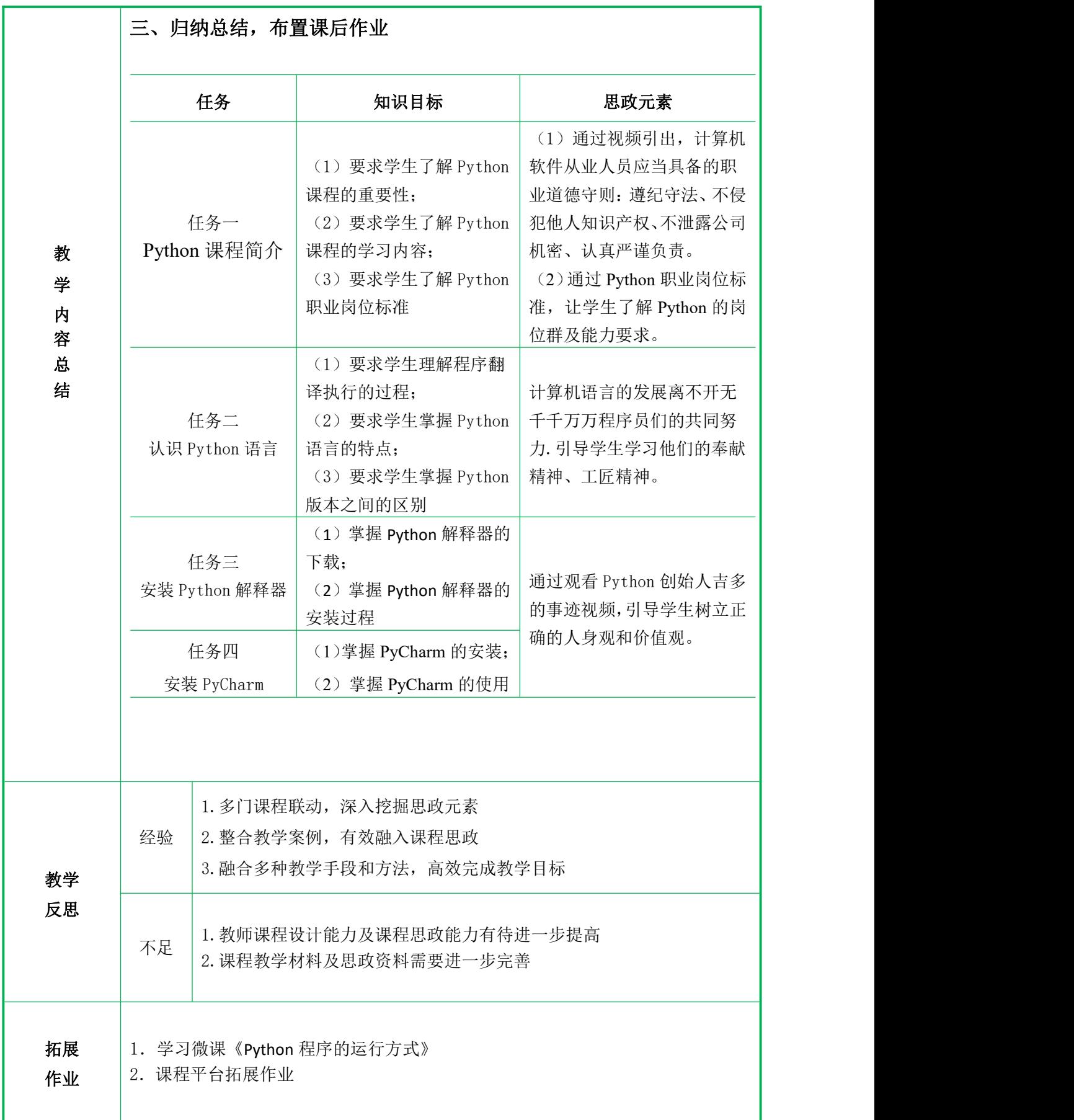